## **Apprendre les tables de multiplications**

- Ma classe de CM2 -

Date de mise en ligne : jeudi 1er février 2018

**Copyright © Autour du Canigou - Tous droits réservés**

**A partir de ce lundi 5 février, test sur toutes les tables de multiplication avec le logiciel 7 x 8. Vous aurez pour chaque énoncé 7 secondes.**

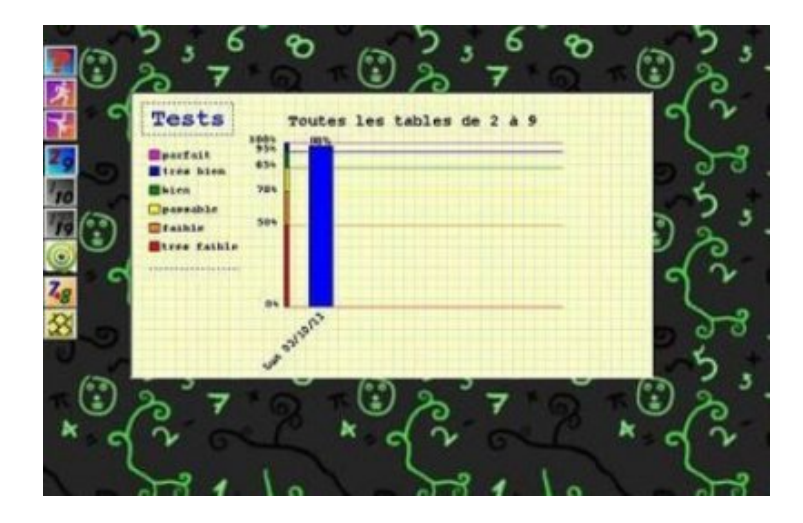

Cliquez sur l'image pour visionner la vidéo afin d'installer et utiliser le logiciel 7 x 8 ?

Pour ceux qui ne veulent pa[s utiliser le logiciel 7 x 8, vous avez les tables dans le documen](https://screencast-o-matic.com/watch/cFnV6Uo4Xk)t « La boîte à outils » ou dans le classeur « Les fleurs ».

L 'évaluation se déroulera avec le logiciel 7 x 8.

Bonnes révisions !